# DATA MINING

Python

#### Python

- In the last few years there is an increasing community that creates Data Mining tools in Python
  - There are also tools in other languages but we will use Python whenever we can for a common point of reference.
- We will use Iron Python that interfaces with .NET and we can run Notebooks in a browser.
  - You can also use any editor and compile and run from a terminal

### **Installing Python**

- Installing libraries in Python is complex, so you should download the Anaconda Scientific Python distribution which will install most of the libraries that we will use.
  - There are two versions, Python 2.7 and Python 3.0 and they are not compatible. We will use Python 3.0

#### Resources

- There are tons of resources online for Python.
- For an introduction you can also look at the slides of the <u>Introduction to Programming</u> course by prof. N. Mamoulis

## Starting iPython notebook

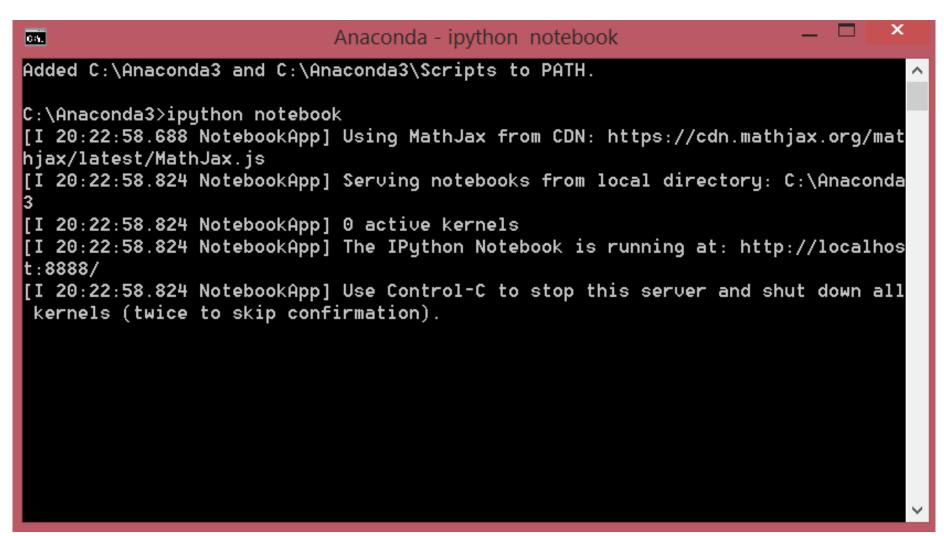

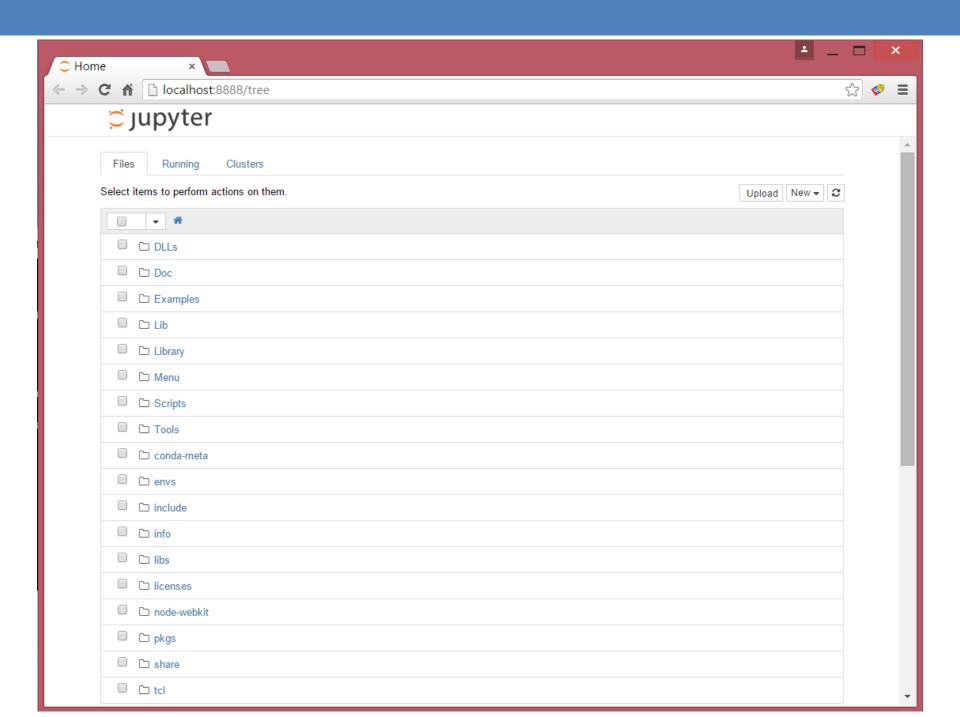